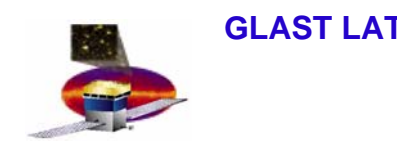

## **Introduction Introduction**

- • **Goals**
	- **Provide feedback to SAS for tool development for operations**
		- **find gaps or missing tools**
	- **Identify "owners" for each box to define views for products**
	- **Provide input to Chuck and Mark for the Operations Manual**
		- **they motivated the discussion, thanks!**
	- **Provide input for DOE review on access restrictions on computers in the operations room**
		- **for details talk to someone else…**
- • **Plan**
	- **Presentations to gather feedback**
		- **data handling meeting and ISOC workshop**
	- **Define priorities, as a group, for the infrastructure development**
		- **after the ISOC workshop**

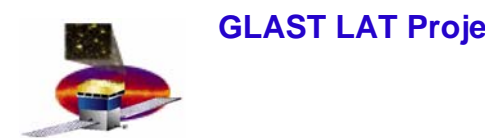

### **The Diagram The Diagram**

- • **The diagram we will show**
	- **is partitioned by data stream** 
		- **Spacecraft and GCN**
	- **does NOT show all elements in the data flow**
		- **focus on user view rather than developer view**
	- **is COMPLETE according to the ISOC monitoring functions**
		- **ok, hopefully, it is complete…**

 $\bullet$  **Thanks to everyone who contributed to suggestions, questions etc…**

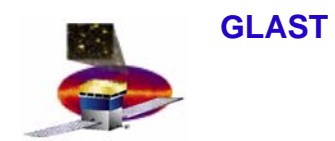

# **Monitoring Views Monitoring Views**

- $\bullet$  **For monitoring activities we need the following views**
	- **per run**
	- **per downlink**
	- **per day**
	- **per week**
	- **per month?**
- $\bullet$  **Not all plots, reports and tables will be meaningful for all views**
	- **probably the most useful view is per downlink**

**GLAST LAT Project Data Handling Meeting, Apr20, 2007**

#### **ISOC Operations: Reports, Plots and Tables ISOC Operations: Reports, Plots and Tables**

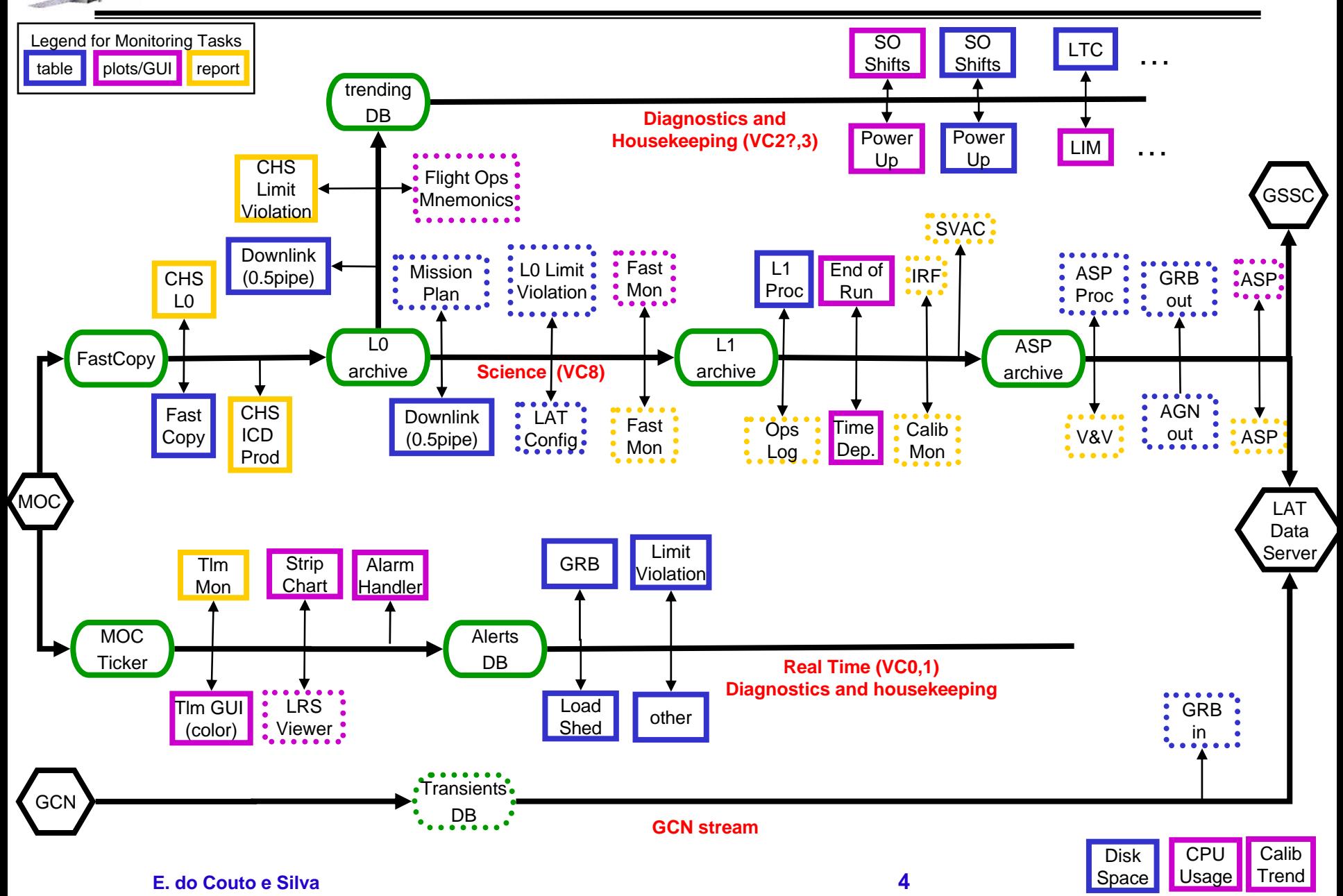

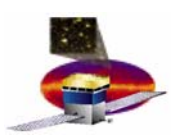

## **Possible views ( Possible views (Portlets Portlets or something else) or something else)**

- •**Real Time Message Logger**
- • **GRB**
	- **list of incoming alert messages**
- • **Limit Violations**
	- **list of incoming alert messages**
- • **Load Shed**
	- **list of incoming alert messages**
- • **Other**
	- **list of incoming alert messages**
- $\bullet$ **Transient Message Loggers**
- • **GRB in**
	- **list of alerts from other missions**
- • **GRB out**
	- **list of notices issued by the LAT GND processing**
- •**Pipeline Monitoring**
- • **Downlink (half-pipe)**
	- **list of tasks that indicate downlink happened**
- • **L1 Proc**
	- **list of tasks that indicate L1 processing happened**
- • **ASP Proc**
	- **list of tasks that indicate ASP processing happened**
- • **Failed** 
	- **list of failed tasks**

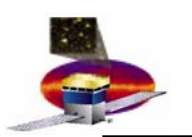

•**Does OpsLog refer to runs ?** 

**if so then it must be connected somewhere in the pipeline**

- **When do we call a processing step complete in the pipeline?**
	- **managed by DB or script?**
- • **How can we add a flag to make sure a pipeline run has already been checked?**
- •**How do we monitor if data is missing (not delivered by MOC)?**
- $\bullet$  **How do we close the loop on the intent of the configuration and the actual configuration used on board?**
- • **Flight Ops needs a LICOS type of display for the housekeeping mnemonics versus time**
	- **trending DB may not be the optimal place for that**
- •**ASP may need its own set of tables/DB**
- • **LAT Config viewer provides master key and list of key to LPA\_Objects, but need a viewer to display products**